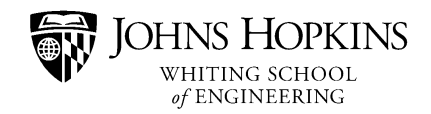

# **Exploring the Laplacian in Computer Graphics EN 500.111 Fall 2023, 1 credit**

#### **Instructor**

Crane He Chen [hchen136@jhu.edu](mailto:singchun.lee@jhu.edu), http://cranehechen.com/ Office: Hackerman Hall 136 Office hours: by appointment

## **Meetings**

Th 9:00AM - 10:15AM, Homewood Campus, Bloomberg 178

## **Zoom Link**

<https://wse.zoom.us/j/95364532144>

#### **Prerequisites**

No prerequisites. Course is designed primarily for freshmen at Johns Hopkins University.

### **Course Information**

This course provides a practical, hands-on introduction to computer graphics, serving as an inspiring stepping stone towards the advanced 3 credit course in Computer Graphics. Central to this study is the fundamental concept of "the Laplacian" in computer graphics, an important topic, but not addressed in the 3-credit course. This technology has many practical applications, including computer game modeling, animation, and visual effects in movie production. The concept will be illuminated from both an algebraic and geometric perspective, accompanied by real-life examples and practical exercises. This course is designed to offer an expansive understanding of the role of the Laplacian in computer graphics, further enriched by hands-on opportunities coding with C++.

## **Course Goals**

Specific outcomes for this course are that

- Knowing what's "the Laplacian" in the context of computer graphics.
- Knowing the applications of "the Laplacian".
- Able to use CMake to compile and run the first  $C++$  code on MacOS/Windows/Ubuntu.
- Knowing how to install/compile/run popular libraries in computer graphics. (Libigl, Polyscope)

## **Rubric**

• No homework. No exam.

- One "art contest" as the final presentation, mainly for fun.
- Grading is P/F based on attendance and participation.
- Attendance is mandatory. If you need to miss a class, please email me in advance (before class starts). You may have 1 excused absence, and 1 unexcused absence.

#### **Learning Environment**

- Questions are welcomed during the lecture. Raise your hand any time when you have a question. Don't worry about interrupting me.
- Accessibility to a laptop or a PC might affect your learning progress in the hands-on part of this course. If your computer takes half an hour to turn on, that's definitely affecting your progress. Don't hesitate to contact me.
- Don't hesitate to reach out to me for help, if you find the environment not safe, due to discriminative/unfair behaviors/treatments in the classroom.
- Don't hesitate to reach out to me for help, if you find either your friend or yourself started to struggle in my class due to anxiety/stress/depression. (For instance, a 0 signifies you're in your dorm, tearfully cuddling your beloved teddy bear, while a 5 represents you've just earned a Fulbright scholarship. Should your situation rank lower than 3, don't hesitate to contact me.)

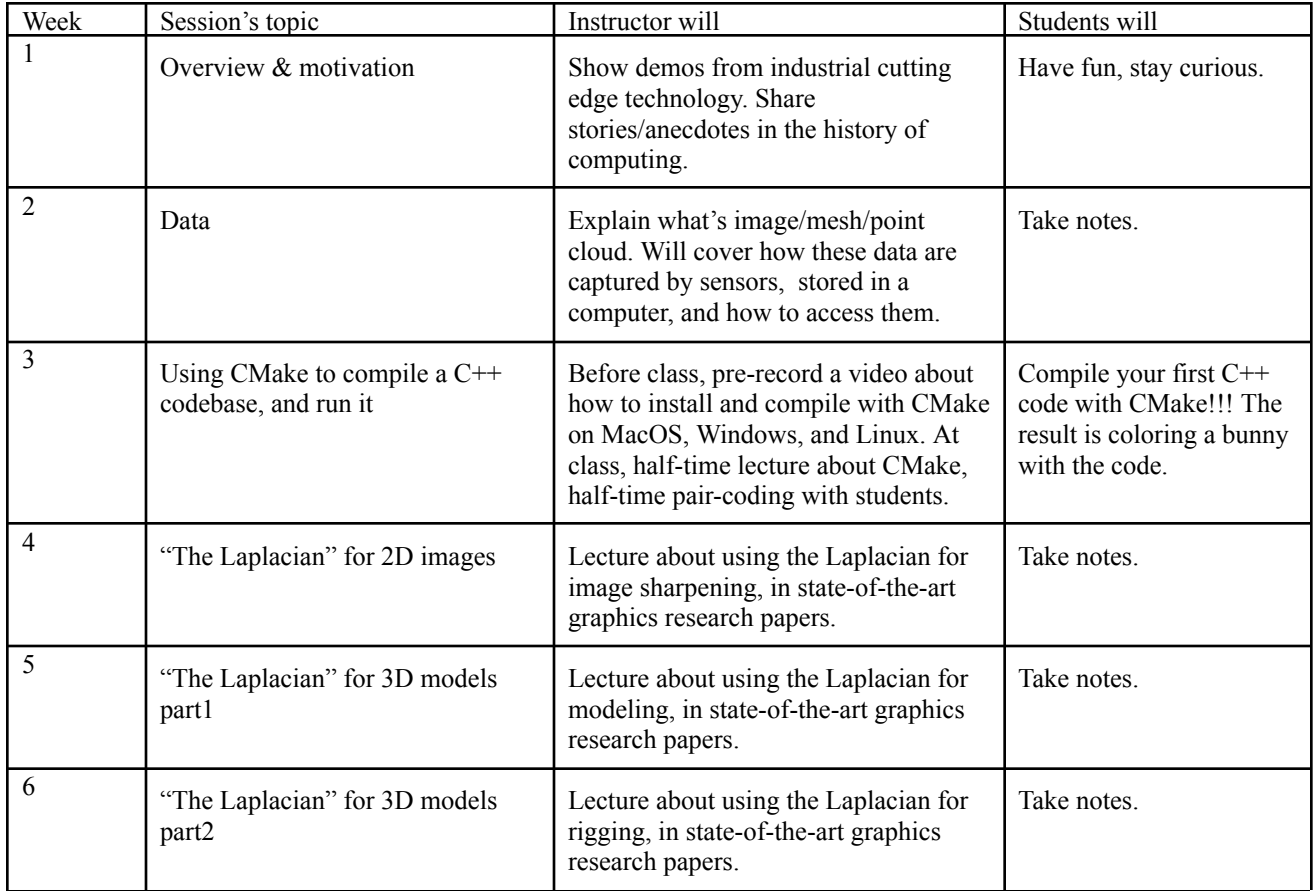

## **Course Topics (10 Weeks, 10 Lectures)**

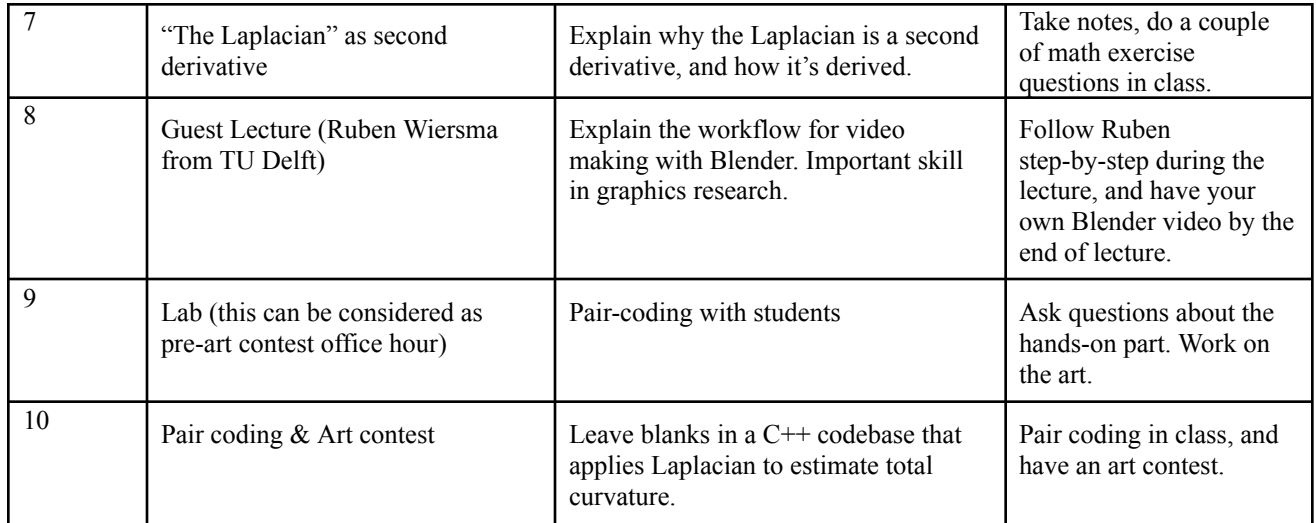

**Resources for Reference (**Don't need to freak out if you find the contents below quite advanced.**)**

\*Note: Our course has no prerequisites, focuses on intuitions, so we are doing lots of handwavings here and there when it comes to math. But it would be beneficial to point you to resources mathematically rigorous in case you are interested in digging further in the future. Lectures I mentioned are the most relevant. In general, the whole playlists are good contents. The books are rigorous to another level. Those are super well-written textbooks though. You might find them not that hard to follow.

Optional lectures: Shape Analysis, Justin Solomon, MIT Lectures 12, Lecture14, Lecture14 Extra Content, Lecture 15 from this playlist: [https://www.youtube.com/watch?v=VjyBp6PrvB4&list=PLQ3UicqQtfNtUcdTMLgKST](https://www.youtube.com/watch?v=VjyBp6PrvB4&list=PLQ3UicqQtfNtUcdTMLgKSTTOiEsCw2VBW) [TOiEsCw2VBW](https://www.youtube.com/watch?v=VjyBp6PrvB4&list=PLQ3UicqQtfNtUcdTMLgKSTTOiEsCw2VBW)

Optional lecture: Discrete Differential Geometry, Keenan Crane, CMU Lecture 18 from this playlist: [https://www.youtube.com/watch?v=mas-PUA3OvA&list=PL9\\_jI1bdZmz0hIrNCMQW1](https://www.youtube.com/watch?v=mas-PUA3OvA&list=PL9_jI1bdZmz0hIrNCMQW1YmZysAiIYSSS&index=1) [YmZysAiIYSSS&index=1](https://www.youtube.com/watch?v=mas-PUA3OvA&list=PL9_jI1bdZmz0hIrNCMQW1YmZysAiIYSSS&index=1)

Optional lecture: A Quick Introduction to the Laplacian and Bilaplacian Through the Theory of PDEs, Oded Stein, USC: https://www.youtube.com/watch?v=LUcn9GzhFDA&t=271s

Optional textbook: Botsch M, Kobbelt L, Pauly M, Alliez P, Lévy B., *Polygon Mesh Processing*, CRC Press (2010)

Optional textbook: Mantredo Carmo, *Differential Geometry of Curves and Surfaces* (2016) (Online access:  $\frac{http://www2.ing.unipi.it/grif/files/dC.pdf}{http://www2.ing.unipi.it/grif/files/dC.pdf}$